# Package 'rainbow'

January 29, 2019

<span id="page-0-0"></span>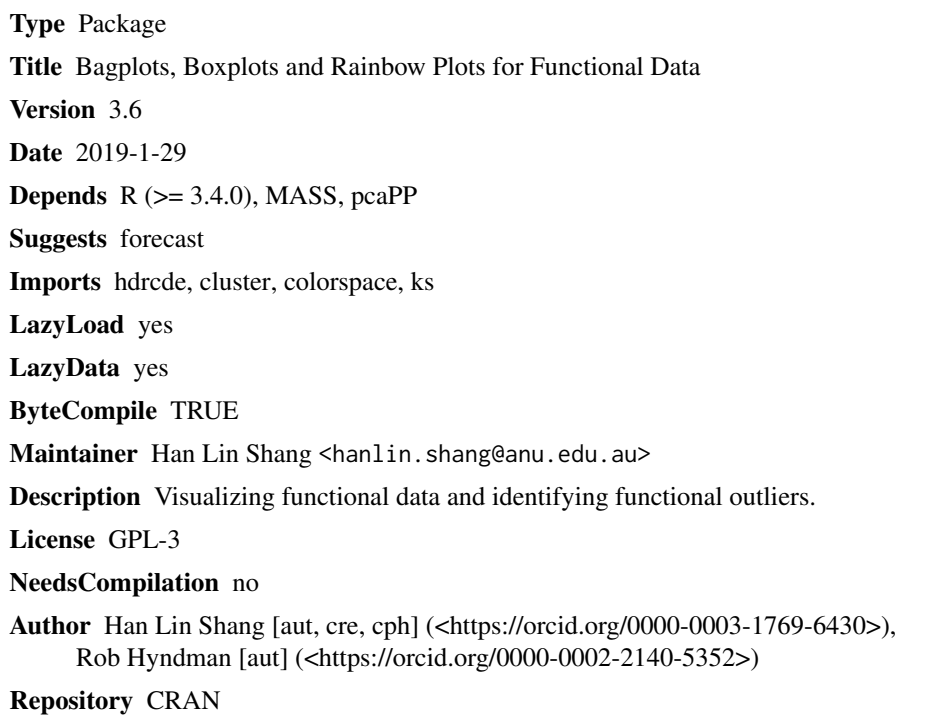

Date/Publication 2019-01-29 16:50:03 UTC

# R topics documented:

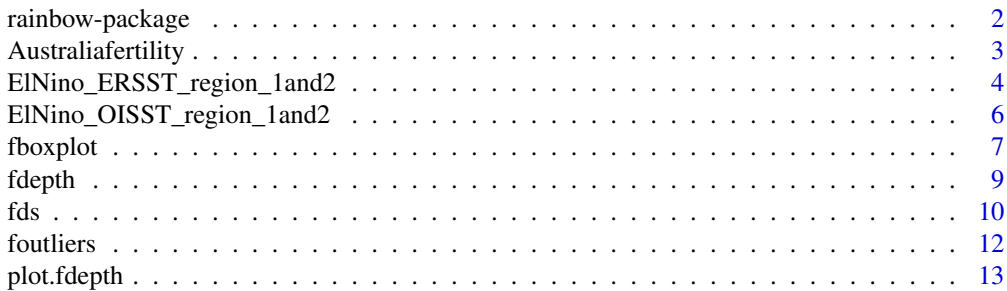

<span id="page-1-0"></span>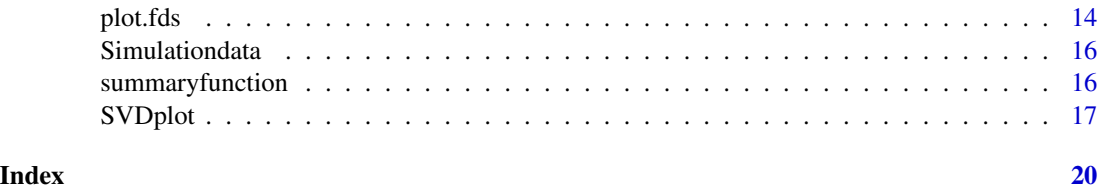

rainbow-package *Rainbow Plots, Bagplots and Boxplots for Functional Data*

#### **Description**

This package presents the rainbow plots, bagplots and boxplots for functional data. The latter two can also be used to identify outliers, which have either the lowest depth or the lowest density, respectively.

#### Author(s)

Han Lin Shang and Rob J Hyndman

Maintainer: Han Lin Shang <hanlin.shang@anu.edu.au>

#### References

R. J. Hyndman and H. L. Shang. (2008) "Bagplots, boxplots and outlier detection for functional data", in S. Dabo-Niang and F. Ferraty, eds, 'Functional and Operatorial Statistics', Springer, Heidelberg, pp. 201-207.

R. J. Hyndman and H. L. Shang. (2010) "Rainbow plots, bagplots, and boxplots for functional data", *Journal of Computational and Graphical Statistics*, 19(1), 29-45.

H. L. Shang (2011) "rainbow: an R package for visualizing functional time series", *The R Journal*,  $3(2)$ , 54-59.

H. L. Shang and R. J. Hyndman (2011) "Nonparametric time series forecasting with dynamic updating", Mathematics and Computers in Simulation, 81(7), 1310-1324.

H. L. Shang (2013) "Functional time series approach for forecasting very short-term electricity demand", Journal of Applied Statistics, 40(1), 153-168.

H. L. Shang (2013) "ftsa: An R package for analyzing functional time series", The R Journal, 5(1), 64-72.

H. L. Shang (2014) "A survey of functional principal component analysis", Advances in Statistical Analysis, 98(2), 121-142.

H. L. Shang, P. Smith, J. Bijak and A. Wisniowski (2016) "A multilevel functional data method for forecasting population, with an application to the United Kingdom", International Journal of Forecasting, 32(3), 629-649.

H. L. Shang (2016) "Mortality and life expectancy forecasting for a group of populations in developed countries: A multilevel functional data method", Annals of Applied Statistics, 10(3), 1639- 1672.

# <span id="page-2-0"></span>Australiafertility 3

H. L. Shang (2017) "Functional time series forecasting with dynamic updating: An application to intraday particulate matter concentration", Econometrics and Statistics, 1, 184-200.

H. L. Shang (2017) "Forecasting intraday S&P 500 index returns: A functional time series approach", Journal of Forecasting, 36(7), 741-755.

H. L. Shang and S. Haberman (2017) "Grouped multivariate and functional time series forecasting: An application to annuity pricing", Insurance: Mathematics and Economics, 75, 166-179.

H. L. Shang and R. J. Hyndman (2017) "Grouped functional time series forecasting: An application to age-specific mortality rates", Journal of Computational and Graphical Statistics, 26(2), 330-343.

G. Rice and H. L. Shang (2017) "A plug-in bandwidth selection procedure for long-run covariance estimation with stationary functional time series", Journal of Time Series Analysis, 38(4), 591-609.

P. Reiss, J. Goldsmith, H. L. Shang and R. T. Ogden (2017) "Methods for scalar-on-function regression", International Statistical Review, 85(2), 228-249.

P. Kokoszka, G. Rice and H. L. Shang (2017) "Inference for the autocovariance of a functional time series under conditional heteroscedasticity", Journal of Multivariate Analysis, 162, 32-50.

Y. Gao and H. L. Shang (2017) "Multivariate functional time series forecasting: An application to age-specific mortality rates", Risks, 5(2), 21.

H. L. Shang (2018) "Visualizing rate of change: An application to age-specific fertility rates", Journal of the Royal Statistical Society: Series A (Statistics in Society), 182(1), 249-262.

H. L. Shang (2018) "Bootstrap methods for stationary functional time series", Statistics and Computing, 28(1), 1-10/

Y. Gao, H. L. Shang and Y. Yang (2018) "High-dimensional functional time series forecasting: An application to age-specific mortality rates", Journal of Multivariate Analysis, **forthcoming**.

Australiafertility *Australian age-specific fertility data*

#### Description

Age-specific fertility rates between ages 15 and 49 in Australia from 1921 to 2006.

The age-specific fertility rates can be smoothed using a weighted median smoothing B-splines, constrained to be concave.

### Usage

```
data(Australiafertility)
data(Australiasmoothfertility)
```
# Format

An object of class fts.

#### <span id="page-3-0"></span>Details

Australian fertility rates and populations (1921-2006) for age groups (15-49) were obtained from the Australian Bureau of Statistics (Cat.No.3105.0.65.001, Table 38). These are defined as the number of live births during the calendar year, according to the age of the mother, per 1000 of the female resident population of the same age at 30 June.

Australiasmoothfertility is the smoothed version of Australiafertility data. The smoothing technique is the penalized regression spline with concave constraint, described in Hyndman and Ullah (2007).

#### Author(s)

Han Lin Shang

# Source

The Australian Demographic Data Bank (courtesy of Len Smith).

#### References

R. J. Hyndman and M. S. Ullah (2007) "Robust forecasting of mortality and fertility rates: A functional data approach", *Computational Statistics and Data Analysis*, 51(10), 4942-4956.

R. J. Hyndman and H. Booth (2008) "Stochastic population forecasts using functional data models for mortality, fertility and migration", *International Journal of Forecasting*, 24(3), 323-342.

R. J. Hyndman and H. L. Shang (2009) "Forecasting functional time series (with discussion)", *Journal of the Korean Statistical Society*, 38(3), 199-221.

H. L. Shang (2012) Point and interval forecasts of age-specific fertility rates: a comparison of functional principal component methods, *Journal of Population Research*, 29(3), 249-267.

H. L. Shang (2015) On the selection of optimal Box-Cox transformation parameter for modeling and forecasting age-specific fertility, *Journal of Population Research*, 32(1), 69-79.

H. L. Shang (2016) Visualising rate of change: application to age-specific fertility, [https://arxiv.](https://arxiv.org/abs/1406.4386) [org/abs/1406.4386](https://arxiv.org/abs/1406.4386).

#### Examples

```
plot(Australiafertility)
plot(Australiasmoothfertility)
```
ElNino\_ERSST\_region\_1and2

*Sea surface temperature data set from January 1950 to December 2018*

#### Description

Sea surface temperature data set from January 1950 to December 2018 observed by the extended reconstructed sea surface temperature

#### Usage

```
data(ElNino_ERSST_region_1and2)
data(ElNino_ERSST_region_3)
data(ElNino_ERSST_region_4)
data(ElNino_ERSST_region_3and4)
```
#### Format

An object of class sfts.

# Details

These averaged monthly sea surface temperatures are measured by the different moored buoys in the "Nino region" defined by the coordinates 0-10 degree South and 90-80 degree West.

#### Source

National Weather Service Climate Prediction Center website at [http://www.cpc.ncep.noaa.gov/](http://www.cpc.ncep.noaa.gov/data/indices/sstoi.indices) [data/indices/sstoi.indices](http://www.cpc.ncep.noaa.gov/data/indices/sstoi.indices). The data is the third column with the title NINO1+2.

#### References

A. Antoniadis and T. Sapatinas (2003) "Wavelet methods for continuous-time prediction using Hilbert-valued autoregressive processes", *Journal of Multivariate Analysis*, 87(1), 133-158.

P. C. Besse, H. Cardot and D. B. Stephenson (2000) "Autoregressive forecasting of some functional climatic variations", *Scandinavian Journal of Statistics*, 27(4), 673-687.

F. Ferraty, A. Rabhi and P. Vieu (2005) "Conditional quantiles for dependent functional data with application to the climate EL Nino Phenomenon", *Sankhya: The Indian Journal of Statistics*, 67(2), 378-398.

F. Ferraty and P. Vieu (2007) *Nonparametric functional data analysis*, New York: Springer.

R. J. Hyndman and H. L. Shang (2010) "Rainbow plots, bagplots, and boxplots for functional data", *Journal of Computational and Graphical Statistics*, 19(1), 29-45.

E. Moran, R. Adams, B. Bakoyema, S. Fiorini and B. Boucek (2006) "Human strategies for coping with El Nino related drought in Amazonia", *Climatic Change*, 77(3-4), 343-361.

A. Timmermann, J. Oberhuber, A. Bacher, M. Esch, M. Latif and E. Roeckner (1999) "Increased El Nino frequency in a climate model forced by future greenhouse warming", *Nature*, 398(6729), 694-697.

#### Examples

```
data(ElNino_ERSST_region_1and2)
data(ElNino_ERSST_region_3)
data(ElNino_ERSST_region_4)
data(ElNino_ERSST_region_3and4)
```

```
ElNino_OISST_region_1and2
```
*Sea surface temperature data set from January 1982 to December 2018*

#### Description

Monthly sea surface temperatures from January 1982 to December 2018 observed by the optimum interpolation sea surface temperature.

#### Usage

```
data(ElNino_OISST_region_1and2)
data(ElNino_OISST_region_3)
data(ElNino_OISST_region_4)
data(ElNino_OISST_region_3and4)
```
#### Format

An object of class sfts.

# Details

These averaged monthly sea surface temperatures are measured by the different moored buoys in the "Nino region" defined by the coordinates 0-10 degree South and 90-80 degree West.

#### Source

National Weather Service Climate Prediction Center website at [http://www.cpc.ncep.noaa.gov/](http://www.cpc.ncep.noaa.gov/data/indices/sstoi.indices) [data/indices/sstoi.indices](http://www.cpc.ncep.noaa.gov/data/indices/sstoi.indices). The data is the third column with the title NINO1+2.

#### References

A. Antoniadis and T. Sapatinas (2003) "Wavelet methods for continuous-time prediction using Hilbert-valued autoregressive processes", *Journal of Multivariate Analysis*, 87(1), 133-158.

P. C. Besse, H. Cardot and D. B. Stephenson (2000) "Autoregressive forecasting of some functional climatic variations", *Scandinavian Journal of Statistics*, 27(4), 673-687.

F. Ferraty, A. Rabhi and P. Vieu (2005) "Conditional quantiles for dependent functional data with application to the climate EL Nino Phenomenon", *Sankhya: The Indian Journal of Statistics*, 67(2), 378-398.

F. Ferraty and P. Vieu (2007) *Nonparametric functional data analysis*, New York: Springer.

R. J. Hyndman and H. L. Shang (2010) "Rainbow plots, bagplots, and boxplots for functional data", *Journal of Computational and Graphical Statistics*, 19(1), 29-45.

E. Moran, R. Adams, B. Bakoyema, S. Fiorini and B. Boucek (2006) "Human strategies for coping with El Nino related drought in Amazonia", *Climatic Change*, 77(3-4), 343-361.

#### <span id="page-6-0"></span>fboxplot 7 and 7 and 7 and 7 and 7 and 7 and 7 and 7 and 7 and 7 and 7 and 7 and 7 and 7 and 7 and 7 and 7 and 7 and 7 and 7 and 7 and 7 and 7 and 7 and 7 and 7 and 7 and 7 and 7 and 7 and 7 and 7 and 7 and 7 and 7 and 7 a

A. Timmermann, J. Oberhuber, A. Bacher, M. Esch, M. Latif and E. Roeckner (1999) "Increased El Nino frequency in a climate model forced by future greenhouse warming", *Nature*, 398(6729), 694-697.

# Examples

```
plot(ElNino_OISST_region_1and2)
plot(ElNino_OISST_region_3)
plot(ElNino_OISST_region_4)
plot(ElNino_OISST_region_3and4)
```
<span id="page-6-1"></span>fboxplot *Functional bagplot and functional HDR boxplot*

# Description

Compute bivariate bagplot, functional bagplot and bivariate HDR boxplot, functional HDR boxplot.

# Usage

```
fboxplot(data, plot.type = c("functional", "bivariate"),
type = c("bag", "hdr"), alpha = c(0.05, 0.5), projmethod = c("PCAproj", "rapca"),factor = 1.96, na.rm = TRUE, xlab = data$xname, ylab = data$yname,
shadecols = gray((9:1)/10), pointcol = 1, plotlegend = TRUE,
legendpos = "topright", ncol = 2, ...)
```
# Arguments

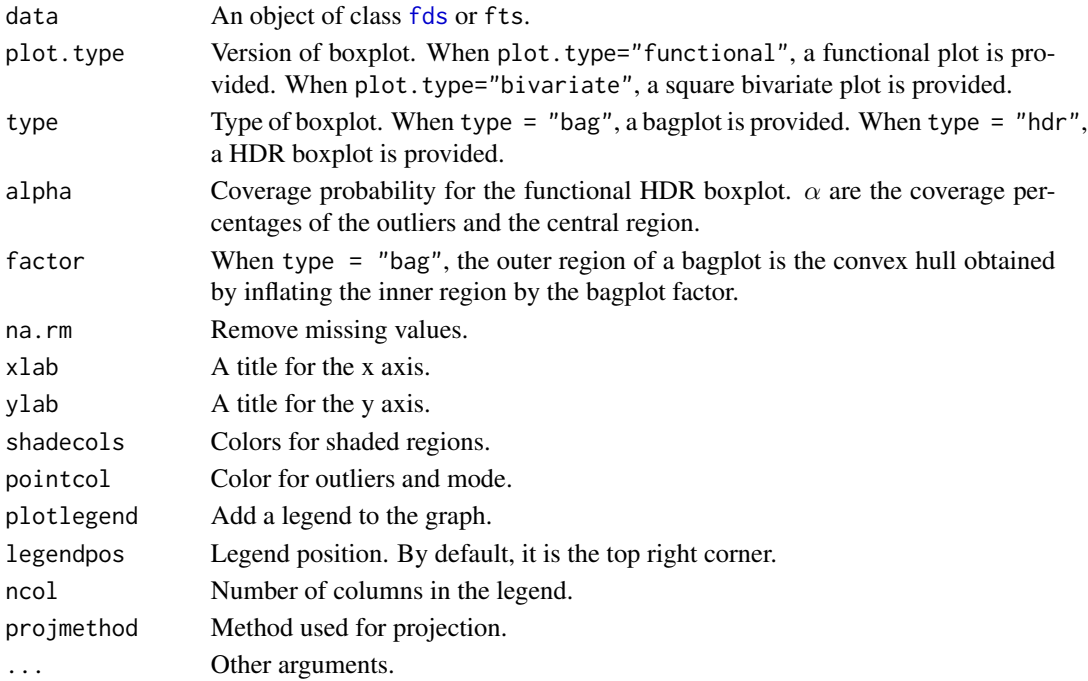

#### <span id="page-7-0"></span>Details

The functional curves are first projected into a finite dimensional subspace via functional principal component decomposition. For simiplicity, we choose the subspace as  $R^2$ . Based on Tukey (1974)'s halfspace bagplot and Hyndman (1996)'s HDR boxplot, we order each data point in  $R^2$  by data depth and data density. Outliers are those that have either lowest depth (distance from the centre) or lowest density.

# Value

Function produces a graphical plot.

#### Author(s)

Rob J Hyndman, Han Lin Shang. Please, report bugs and suggestions to hanlin.shang@anu.edu.au

#### References

J. W. Tukey (1974) "Mathematics and the picturing of data", *Proceedings of the International Congress of Mathematicians*, 2, 523-532, Canadian Mathematical Congress, Montreal.

P. Rousseeuw, I. Ruts and J. Tukey (1999) "The bagplot: A bivariate boxplot", *The American Statistician*, 53(4), 382-387.

R. J. Hyndman (1996) "Computing and graphing highest density regions", *The American Statistician*, 50(2), 120-126.

R. J. Hyndman and H. L. Shang (2010) "Rainbow plots, bagplots, and boxplots for functional data", *Journal of Computational and Graphical Statistics*, 19(1), 29-45.

Y. Sun and M. G. Genton (2011) "Functional boxplots", *Journal of Computational and Graphical Statistics*, 20(2), 316-334.

Y. Sun and M. G. Genton (2012) "Adjusted functional boxplots for spatio-temporal data visualization and outlier detection", *Environmetrics*, 23, 54-64.

Y. Sun and M. G. Genton (2012) "Functional median polish", *Journal of Agricultural, Biological, and Environmental Statistics*, 17, 354-376.

#### See Also

#### [SVDplot](#page-16-1)

# Examples

```
fboxplot(data = ElNino_OISST_region_1and2, plot.type = "functional",
type = "bag", projmethod="PCAproj")
fboxplot(data = ElNino_OISST_region_1and2, plot.type = "bivariate",
type = "bag", projmethod="PCAproj")
```
<span id="page-8-1"></span><span id="page-8-0"></span>

#### **Description**

Compute functional depth.

# Usage

fdepth(data, type = c("FM", "mode", "RP", "RPD", "radius"), trim = 0.25, alpha, weight)

#### Arguments

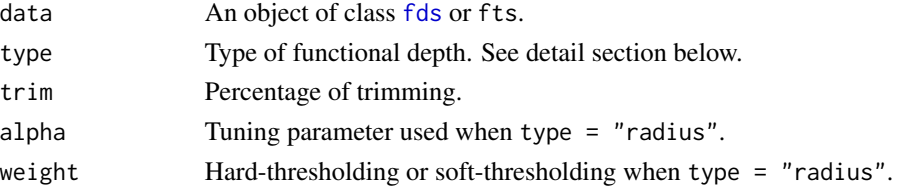

#### Details

If type = "FM", it computes the functional depth of Fraiman and Muniz (2001), which is considered as the first functional depth.

If type = "mode", it computes the functional depth of Cuevas et al. (2006). A functional mode is defined as the curve most densely surrounded by the rest of curves of the dataset.

If type = "RP" and type = "RPD", it computes random projection functional depth of Cuevas et al. (2007). Cuevas et al. (2007) considered the random projection depth based on measuring the depth of the functional data under projections and taking additional information of their derivatives. The basic idea is to project each functional curve, along a random direction, defining a point in  $R^2$ . A data depth in  $R^2$  provides an order of the projected points.

If type = "radius", it ranks the curves according to alpha-radius. Then using the hard thresholding or soft thresholding, trimmed mean and median can be computed.

The argument trim  $= 0.25$  first order curves by depth, and then trim 25 percent curves that have comparably lower depth.

#### Value

A list containing the following components is returned.

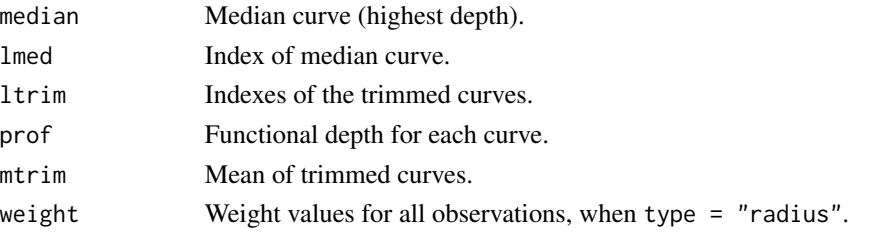

### <span id="page-9-0"></span>Author(s)

Han Lin Shang

#### References

R. Fraiman and G. Muniz (2001) "Trimmed means for functional data", *Test*, 10(2), 419-440.

A. Cuevas and M. Febrero and R. Fraiman (2001) "Cluster Analysis:a further approach based on density estimation", *Computational Statistics \& Data Analysis*, 36(4), 441-456.

A. Cuevas and M. Febrero and R. Fraiman (2006) "On the use of bootstrap for estimating functions with functional data", *Computational Statistics \& Data Analysis*, 51(10), 1063-1074.

A. Cuevas and M. Febrero and R. Fraiman (2007) "Robust estimation and classification for functional data via projection-based depth notions", *Computational Statistics*, 22(3), 481-496.

M. Febrero and P. Galeano and W. Gonzalez-Manteiga (2007) "A functional analysis of NOx levels: location and scale estimation and outlier detection", *Computational Statistics*, 22(3), 411-427.

M. Febrero and P. Galeano and W. Gonzalez-Manteiga (2008) "Outlier detection in functional data by depth measures, with application to identify abnormal NOx levels", *Environmetrics*, 19(4), 331- 345.

M. Febrero and P. Galeano and W. Gonzalez-Manteiga (2010) "Measures of influence for the functional linear model with scalar response", *Journal of Multivariate Analysis*, 101(2), 327-339.

J. A. Cuesta-Albertos and A. Nieto-Reyes (2010) "Functional classification and the random Tukey depth. Practical issues", Combining Soft Computing and Statistical Methods in Data Analysis, Advances in Intelligent and Soft Computing, Volume 77, 123-130.

D. Gervini (2012) "Outlier detection and trimmed estimation in general functional spaces", *Statistica Sinica*, 22(4), 1639-1660.

P. Rana, G. Aneiros and J. M. Vilar (2015) "Detection of outliers in functional time series", *Environmetrics*, 26, 178-191.

#### Examples

```
fdepth(data = ElNino_OISST_region_1and2, type = "FM")
fdepth(data = ElNino_OISST_region_1and2, type = "mode")
fdepth(data = ElNino_OISST_region_1and2, type = "RP")
fdepth(data = ElNino_OISST_region_1and2, type = "RPD")
fdepth(data = ElNino_OISST_region_1and2, type = "radius", trim = 0.25,
alpha = 0.5, weight = "hard")
fdepth(data = ElNino_OISST_region_1and2, type = "radius", trim = 0.25,
alpha = 0.5, weight = "soft")
```
#### Description

The function fds is used to create general independent and identically distributed (i.i.d.) functional objects that are not ordered by time. The function fts is used to create functional time series objects. The function sfts is used to create sliced functional time series objects, where the x variable is also a time variable.

# Usage

```
fds(x, y, xname, yname)
fts(x, y, start = 1, frequency = 1, xname, yname)
sfts(data, period = frequency(data), start = tsp(data)[1],
     frequency = 1, xname, yname)
```
### Arguments

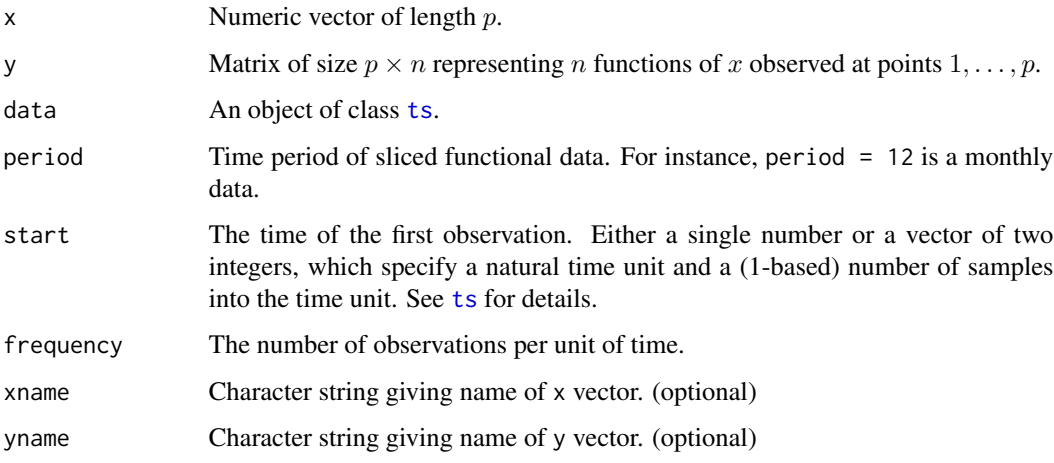

# Value

An object of class fds or fts or sfts.

#### Author(s)

Rob J Hyndman and Han Lin Shang

# Examples

```
fds(x = 1:20, y = Simulationdata\, xname = "x", yname = "Simulated value")
fts(x = 15:49, y = Australiasmoothfertility$y, xname = "Age",
   yname = "Fertility rate")
sfts(ts(as.numeric(ElNino_OISST_region_1and2$y), frequency = 12), xname = "Month",
    yname = "Sea surface temperature")
```
<span id="page-10-0"></span> $fds$  11

<span id="page-11-0"></span>

# Description

Functional outlier detection methods.

#### Usage

```
foutliers(data, method = c("robMah", "lrt", "depth.trim", "depth.pond",
 "HUoutliers"), dfunc = depth.mode, nb = 200, suav = 0.05, trim = 0.1,
 order = 2, lambda = 3.29,...)
```
# Arguments

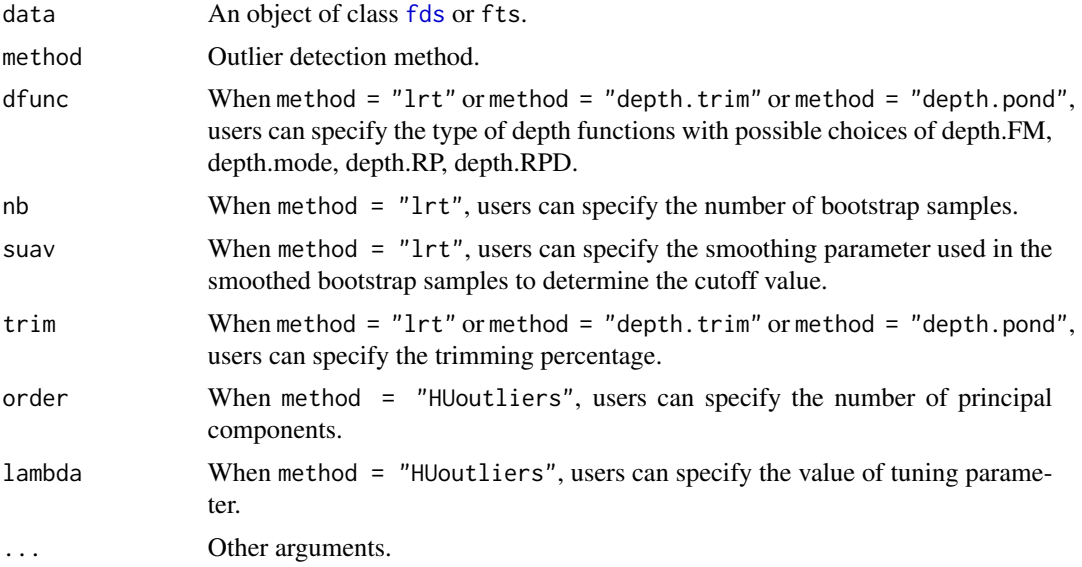

## Details

When method = "lrt", the outlier detection method corresponds to the approach of Febrero et al. (2007) using the likelihood ratio test.

When method  $=$  "depth.trim", the outlier detection method corresponds to the approach of Febrero et al. (2008) using the functional depth with trimmed curves.

When method = "depth.pond", the outlier detection method corresponds to the approach of Febrero et al. (2008) using the functional depth with all curves.

When method = "HUoutliers", the outlier detection method corresponds to the approach of Hyndman and Ullah (2008) using the integrated square forecast errors.

When method = "robMah", the outlier detection method corresponds to the approach of Rousseeuw and Leroy (1987) using the robust Mahalanobis distance.

#### <span id="page-12-0"></span>plot.fdepth that is a set of the set of the set of the set of the set of the set of the set of the set of the set of the set of the set of the set of the set of the set of the set of the set of the set of the set of the se

# Value

A list containing the following components is returned.

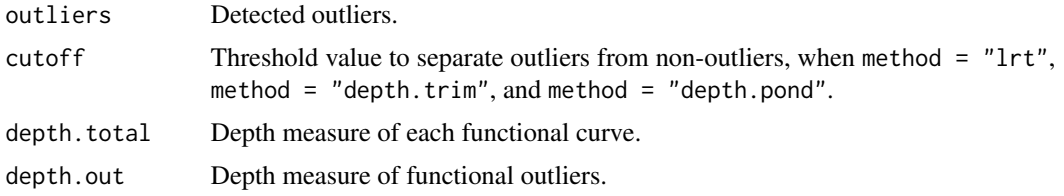

# Author(s)

Han Lin Shang

### References

P. Rousseeuw and A. Leroy (1987) *Robust regression and outlier detection*, John Wiley and Sons, New York.

A. Atkinson (1994) "Fast very robust methods for the detection of multiple outliers", *Journal of the American Statistical Association*, 89(428), 1329-1339.

R. J. Hyndman and M. S. Ullah (2007) "Robust forecasting of mortality and fertility rates: A functional data approach", *Computational Statistics and Data Analysis*, 51(10), 4942-4956.

M. Febrero and P. Galeano and W. Gonzalez-Manteiga (2007) "A functional analysis of NOx levels: location and scale estimation and outlier detection", *Computational Statistics*, 22(3), 411-427.

M. Febrero and P. Galeano and W. Gonzalez-Manteiga (2008) "Outlier detection in functional data by depth measures, with application to identify abnormal NOx levels", *Environmetrics*, 19(4), 331- 345.

R. J. Hyndman and H. L. Shang. (2010) "Rainbow plots, bagplots, and boxplots for functional data", *Journal of Computational and Graphical Statistics*, 19(1), 29-45.

# Examples

foutliers(data = ElNino\_OISST\_region\_1and2, method = "depth.trim")

plot.fdepth *Plot functional depth*

# Description

Plot functional depth.

```
## S3 method for class 'fdepth'
plot(x, show.length = TRUE, pos.length = "bottomleft", ...)
```
#### <span id="page-13-0"></span>**Arguments**

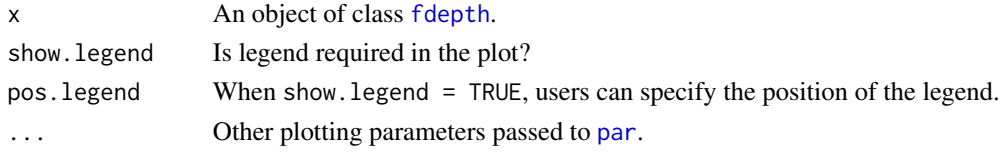

# Value

Function produces a plot.

#### Author(s)

Rob J Hyndman, Han Lin Shang

#### References

R. J. Hyndman and H. L. Shang. (2010) "Rainbow plots, bagplots, and boxplots for functional data", *Journal of Computational and Graphical Statistics*, 19(1), 29-45.

#### See Also

[fdepth](#page-8-1)

#### Examples

plot(fdepth(ElNino\_OISST\_region\_1and2))

plot.fds *Plot functional objects*

#### <span id="page-13-1"></span>Description

Plot functional curves.

```
## S3 method for class 'fds'
plot(x, plot.type = c("functions", "time", "depth", "density"),
 col = NULL, type = "l", lty = 1, xlab = x$xname, ylab = x$yname,
 pch = c(1:9,0, letters, LETTERS), add = FALSE, index,
 colorchoice = c("rainbow", "heat.colors", "terrain.colors",
 "topo.colors", "cm.colors", "rainbow_hcl", "gray", "sequential_hcl",
  "heat_hcl", "terrain_hcl", "diverge_hcl"), plotlegend = FALSE,
 legendpos = "topright", ncol = 1, ...)
## S3 method for class 'fds'
lines(x, type = "l", index, ...)
## S3 method for class 'fds'
points(x, type = "p", index, ...)
```
#### <span id="page-14-0"></span>plot.fds 15

#### Arguments

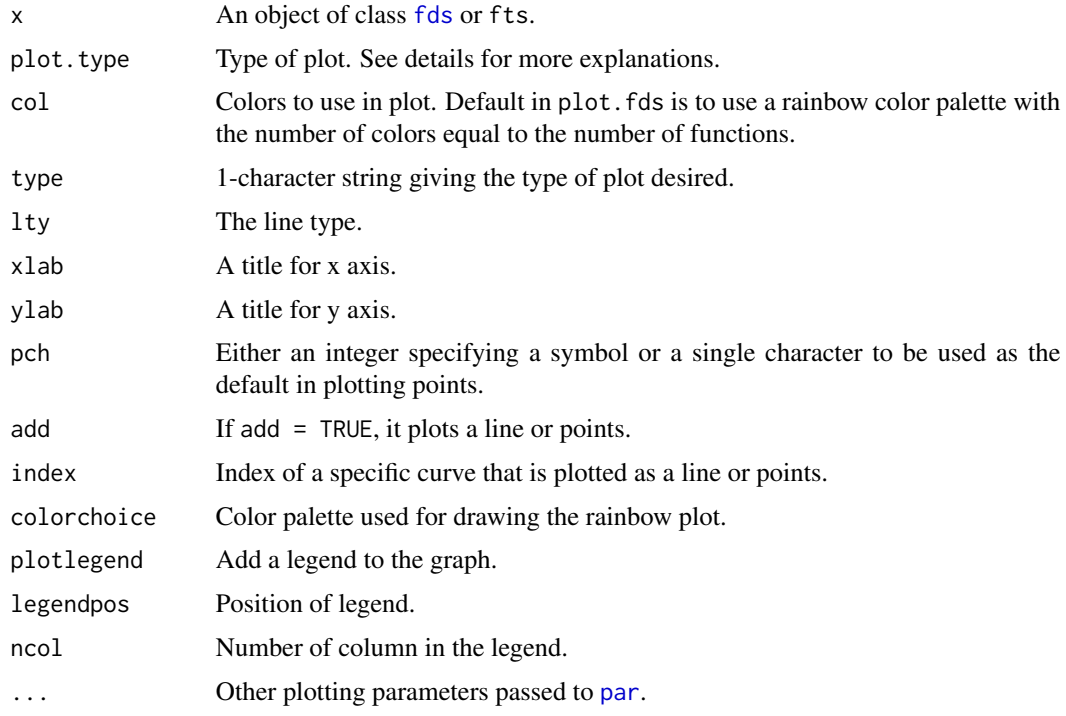

# Details

If plot.type = "functions", then functions are plotted using a rainbow color palette so the first few functions are shown in red, followed by orange, yellow, green, blue and indigo with the last few functions plotted in violet.

If plot. type  $=$  "time", then each value of x is shown as a separate time series in a time plot.

If plot. type  $=$  "depth", then functions are first ordered by depth and then plotted using a rainbow color palette.

If plot.type = "density", then functions are first ordered by density and then plotted using a rainbow color palette.

# Value

Function produces a plot.

# Author(s)

Rob J Hyndman, Han Lin Shang. Please, report bugs and suggestions to hanlin.shang@anu.edu.au

# References

R. J. Hyndman and H. L. Shang. (2010) "Rainbow plots, bagplots, and boxplots for functional data", *Journal of Computational and Graphical Statistics*, 19(1), 29-45.

# See Also

[fds](#page-9-1), [lines.fds](#page-13-1), [points.fds](#page-13-1)

#### Examples

```
plot(x = ElNino_OISST_region_1and2, plot.type = "functions", legend = TRUE)
lines(x = ElNino_OISST-region_1and2, plot_type = "functions", index = 3)points(x = EINino_OISST-region\_land2, plot_type = "functions", index = 3)
```
Simulationdata *Simulated data*

#### **Description**

Simulated data used in Hyndman and Shang (2008).

#### Usage

data(Simulationdata)

#### Format

An object of class [fds](#page-9-1).

#### References

R. J. Hyndman and H. L. Shang. (2010) "Rainbow plots, bagplots, and boxplots for functional data", *Journal of Computational and Graphical Statistics*, 19(1), 29-45.

#### Examples

```
plot(Simulationdata, col = rainbow(100))
lines(Simulationdata, index = 991:1000, col = "black")
```
summaryfunction *Summary statistics for functional data*

#### Description

Display summary statistics (minimum, 1st quantile, median, mean, 3rd quantile, maximum) and quantiles of functional data

```
summaryfunction(ftsdata, plot.type = c("summarystats", "quantilestats"),
quantilepercent = seq(0.1, 0.9, by = 0.1), plot.legend = FALSE,
 legendpos = "topright", cex = 0.9, lwd = 1, lty = 1, ncol = 2)
```
<span id="page-15-0"></span>

#### <span id="page-16-0"></span>SVDplot the state of the state of the state of the state of the state of the state of the state of the state of the state of the state of the state of the state of the state of the state of the state of the state of the st

# Arguments

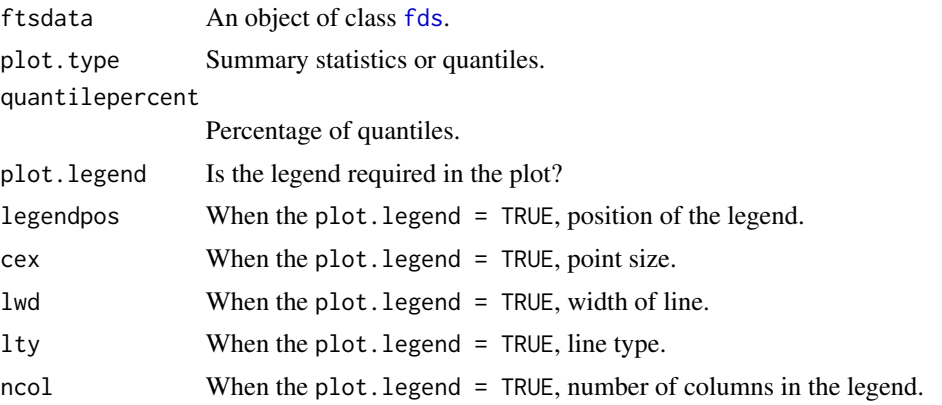

# Details

A function for displaying summary statistics or quantiles of functional data.

## Value

Return a plot of summary statistics of functional data or a plot of quantiles of functional data.

#### Author(s)

Han Lin Shang. Please, report bugs and suggestions to hanlin.shang@anu.edu.au

# See Also

[fds](#page-9-1)

#### Examples

```
summaryfunction(Australiasmoothfertility, plot.type = "summarystats")
summaryfunction(Australiasmoothfertility, plot.type = "quantilestats", plot.legend = TRUE)
```
<span id="page-16-1"></span>SVDplot *Singular value decomposition plot*

# Description

The singular value decomposition (SVD) plot of Zhang et al. (2007) captures the changes in the singular columns as the number of curves gradually increases.

```
SVDplot(object, order = 3, plot = TRUE, plot.type = c("fts", "image"),
       mfrow = c(2, 3)
```
#### <span id="page-17-0"></span>Arguments

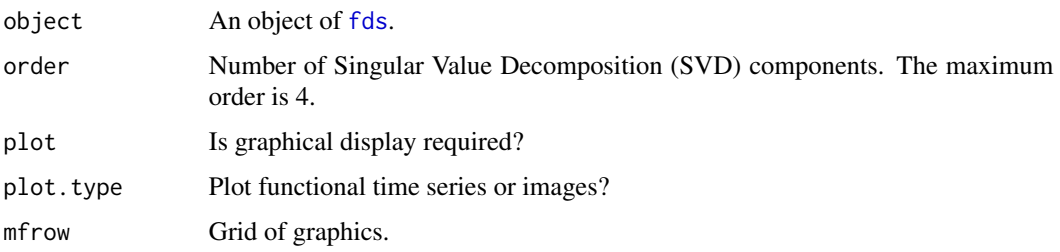

#### Details

By using the SVD, Zhang et al. (2007) proposed a plot for visualizing patterns of functional time series. They considered a set of curves as a two-way ( $p \star n$ ) data matrix, where p is the total number of covariates and n is the total number of curves.

The main advantage of this dynamic plot is to visualize both column and row information of a twoway matrix simultaneously, relate the matrix to the corresponding curves, show local variations, and highlight interactions between columns and rows of a two-way matrix.

### Value

When  $plot = TRUE$ , it returns a plot.

When plot = FALSE, it returns the following:

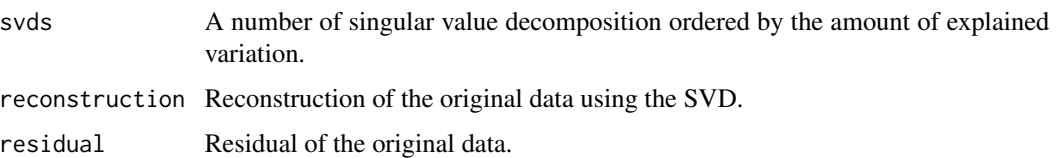

#### **Note**

MATLAB code is available at [http://www.stat.purdue.edu/~lingsong/research/network/](http://www.stat.purdue.edu/~lingsong/research/network/SVDmovie/index.html) [SVDmovie/index.html](http://www.stat.purdue.edu/~lingsong/research/network/SVDmovie/index.html).

Using the animate package of Grahn(2011), a set of dynamic movies can be created to visualize the changes in singular rows and singular columns.

#### Author(s)

Han Lin Shang. Please, report bugs and suggestions to hanlin.shang@anu.edu.au

# References

L. Zhang, J. Marron, H. Shen and Z. Zhu (2007) "Singular value decomposition and its visualization", *Journal of Computational and Graphical Statistics*, 16(4), 833-854.

A. Grahn (2011) "The animate Package", [http://ctan.unsw.edu.au/macros/latex/contrib/](http://ctan.unsw.edu.au/macros/latex/contrib/animate/animate.pdf) [animate/animate.pdf](http://ctan.unsw.edu.au/macros/latex/contrib/animate/animate.pdf).

#### <span id="page-18-0"></span>SVDplot the state of the state of the state of the state of the state of the state of the state of the state of the state of the state of the state of the state of the state of the state of the state of the state of the st

# See Also

[fboxplot](#page-6-1), [svd](#page-0-0)

# Examples

SVDplot(ElNino\_OISST\_region\_1and2) SVDplot(ElNino\_OISST\_region\_1and2, plot.type = "image")

# <span id="page-19-0"></span>Index

∗Topic datasets Australiafertility, [3](#page-2-0) ElNino\_ERSST\_region\_1and2, [4](#page-3-0) ElNino\_OISST\_region\_1and2, [6](#page-5-0) Simulationdata, [16](#page-15-0) ∗Topic distribution fdepth, [9](#page-8-0) ∗Topic hplot plot.fdepth, [13](#page-12-0) plot.fds, [14](#page-13-0) ∗Topic methods summaryfunction, [16](#page-15-0) ∗Topic multivariate fboxplot, [7](#page-6-0) foutliers, [12](#page-11-0) SVDplot, [17](#page-16-0) ∗Topic package rainbow-package, [2](#page-1-0) ∗Topic ts fds, [10](#page-9-0)

Australiafertility, [3](#page-2-0) Australiasmoothfertility *(*Australiafertility*)*, [3](#page-2-0)

```
ElNino_ERSST_region_1and2, 4
ElNino_ERSST_region_3
        (ElNino_ERSST_region_1and2), 4
ElNino_ERSST_region_3and4
        (ElNino_ERSST_region_1and2), 4
ElNino_ERSST_region_4
        (ElNino_ERSST_region_1and2), 4
ElNino_OISST_region_1and2, 6
ElNino_OISST_region_3
        (ElNino_OISST_region_1and2), 6
ElNino_OISST_region_3and4
        (ElNino_OISST_region_1and2), 6
ElNino_OISST_region_4
        (ElNino_OISST_region_1and2), 6
```
fboxplot, [7,](#page-6-0) *[19](#page-18-0)* fdepth, [9,](#page-8-0) *[14](#page-13-0)* fds, *[7](#page-6-0)*, *[9](#page-8-0)*, [10,](#page-9-0) *[12](#page-11-0)*, *[15](#page-14-0)[–18](#page-17-0)* foutliers, [12](#page-11-0) fts *(*fds*)*, [10](#page-9-0)

lines.fds, *[16](#page-15-0)* lines.fds *(*plot.fds*)*, [14](#page-13-0)

par, *[14,](#page-13-0) [15](#page-14-0)* plot.fdepth, [13](#page-12-0) plot.fds, [14](#page-13-0) points.fds, *[16](#page-15-0)* points.fds *(*plot.fds*)*, [14](#page-13-0)

rainbow *(*rainbow-package*)*, [2](#page-1-0) rainbow-package, [2](#page-1-0)

sfts *(*fds*)*, [10](#page-9-0) Simulationdata, [16](#page-15-0) summaryfunction, [16](#page-15-0) svd, *[19](#page-18-0)* SVDplot, *[8](#page-7-0)*, [17](#page-16-0)

ts, *[11](#page-10-0)*